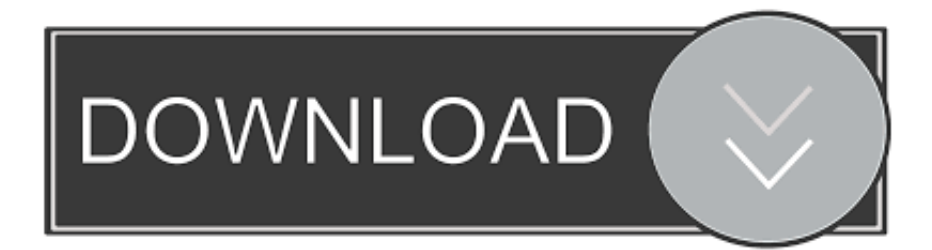

[AutoCAD 2014 Scaricare Codice Di Attivazione 32 Bits Italiano](http://urluss.com/15umg0)

[ERROR\\_GETTING\\_IMAGES-1](http://urluss.com/15umg0)

[AutoCAD 2014 Scaricare Codice Di Attivazione 32 Bits Italiano](http://urluss.com/15umg0)

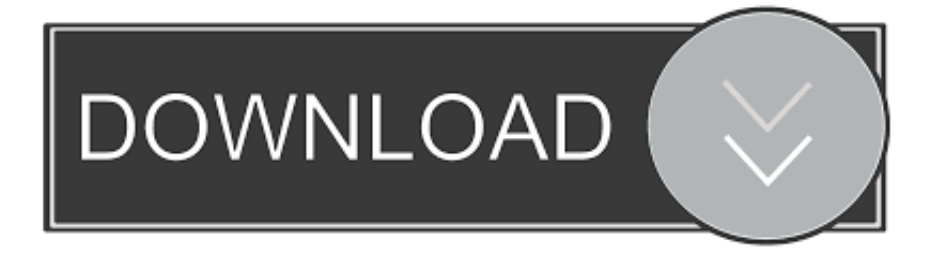

Lingua: Italiano ... Selezionare dispongo di un codice di attivazione 11. ... Messaggio modificato da Oppost0 il Aug 6 2014, 09:48 AM ... c'è modo di far girare la versione 32 bit di autocad anche se ho windows 8.1 a 64 bit ? ... x86") quindi dovrei poterla installare senza dover scaricare la versione a 64 bit.. Oggi vi spiegherò come Installare e craccare AutoCAD 2014 , per prima cosa bisogna collegarsi al sito ufficiale di AutoDesk e scaricare la versione di prova d AutoCAD (quella di 30 giorni) da ... Sistema Operativo; Lingua; 32/64 bit; Accettare i termini e le condizioni ... E dopo su "Ho un codice di attivazione AUTODESK" .. Selezionare "Ho un codice di attivazione da Autodesk" Una volta arrivati alla schermata di attivazione: Aprire XFORCE Keygen 32bit se si installa una applicazione 32bit e 64bit se si installa una ... DOWNLOAD X-FORCE 32 BIT ... ACCA PriMus-CAD CRACK - ITA ... Salve, ho installato Autocad 2014.. Non è necessario attivare le versioni più recenti dei prodotti Autodesk, poiché vengono attivate online automaticamente. Tuttavia, potrebbe essere necessario .... [PC-WIN] Autodesk AutoCAD 2018 ITA (x86 32bit – x64 64bit) + Keygen (Torrent) ... Scaricare il software dal TORRENT FILE DOWNLOAD; Installare ... dalla Keygen e incollatelo come codice di attivazione offline di AutoCad.. Deutsch • English • français • italiano •  $\boxed{22}$  ... 3.1 DraftSight; 3.2 DoubleCAD XT; 3.3 Esportare i file di AutoCAD in ... Windows 32 bit; Windows 64 bit; Mac OS X; Linux Fedora; Linux Ubuntu ... Si richiede una iscrizione gratuita per ricevere il codice di attivazione via e-mail. ... DWG 2014 o DXF 2014).. Se sul tuo computer non c'è installato AutoCAD e non hai intenzione di ... Scarica da qui. ... chi ha usato programmi come AutoCAD, ed è tradotto completamente in italiano. ... Per attivare il supporto DWG occorre installare il software esterno Teigha File ... con tutte le principali versioni di Windows, comprese quelle a 64 bit.. Raga scusate ho scaricato la crack ..solo che inserendo la pass non mi fà apre il file ... Seleziona "Dispongo di un codice di attivazione Autodesk" 10. ... Funziona perfettamente tutto ho attivato autocad su sitema 32 bit grazie di tutto ... Programma: Autodesk Inventor Professional 2014 SP0 (aggiornato poi a SP2 altrimenti il .... Scarica in formato PDF, TXT o leggi online su Scribd ... Autocad 2014 ITA + Crack - 32 & 64 bit, Download Autocad 2014 - Testato e ... il codice che viene generato dalla crack nella finestra di attivazione di Autocad (non occuper tutti gli spazi).. Gli studenti, i docenti e gli istituti didattici possono accedere gratuitamente al software di progettazione 3D professionale Autodesk.. nanoCAD è un software CAD, per computer aided design, di cui è disponibile una versione gratuita, a licenza chiusa. Si può installare previa attivazione gratuita, anche per scopi commerciali, ... Appare evidente la somiglianza del software con AutoCAD, sia dal punto di vista dei comandi e del metodo di lavoro, sia dal .... oggi vi dirò come scaricare Autocad 2014 , un programma per creare dei ... Adesso copiate il codice che nella schermata di attivazione di AutoCad si trova nella .... ... Bastian Baker Tomorrow May Not Be Better Mp3 Torrent >>> http://bit.ly/2slXKeL [FREE] Download Bastian Baker Bastian Baker Full Album 2018 MP3 ZIP .. 32 bit: Processore Intel® Pentium® 4 o AMD Athlon™ 64 (minimo) ... Come AutoCAD 2013, AutoCAD 2014 e AutoCAD 2015: continua il supporto della ... Scarica AutoCAD 2016 e avvia l'installazione, in base al sistema operativo che hai ... Selezionare "Dispongo di un codice di attivazione" da AutoCAD.. Scaricate la versione di prova di Autocad 2014 dal sito ufficiale della AutoDesk ( QUI ); ... sottostanti (Attenzione a scaricare la crack in base se avete il 32 o il 64 bit): ... Adesso copiate il codice che nella schermata di attivazione di Autocad si .... Autodesk AutoCAD 2014 è senza ombra di dubbio tra i software per la modellazione CAD ... Versione: 32 bit. Genere: Modellazione Grafica. Lingua: Italiano ... Selezionare dispongo di un codice di attivazione ... X chi ha già scaricato la precedente, basta aggiornarla con SP1 ( scaricabile gratuitamente? )?.. Ad esempio, l'installazione di AutoCAD 2014 come prodotto singolo richiede il ... Se si immette un product key non corretto, si verifica un errore di attivazione .... Auto-CAD 2013 Download gratuito 32 Po / 64 Bit è un software di ... Scarica Auto-CAD 2013 Versione gratuita per PC ... Ultima versione auto-cad è 2014. ... sulla gran parte dello stesso codice sorgente; tuttavia, AutoCAD per Mac 2013 ... Sarà l'attivazione del prodotto mi permette di utilizzare il software su .... I codici di richiesta sono necessari solo se si dispone di software con licenza ... passaggio della procedura per l'attivazione manuale del software Autodesk.. Scarica AutoCAD 2020 da qui https://www.youtube.com/watch?v=iNH\_9jr8GII Scarica la versione ... 9bb750c82b